, tushu007.com

 $<<$ Photoshop CS4 $>>$ 

 $\lt\lt$ -Photoshop CS4  $\gt$ 

- 13 ISBN 9787121098024
- 10 ISBN 7121098024

出版时间:2010-1

页数:499

字数:813000

extended by PDF and the PDF

http://www.tushu007.com

 $,$  tushu007.com

<<Photoshop CS4 >>

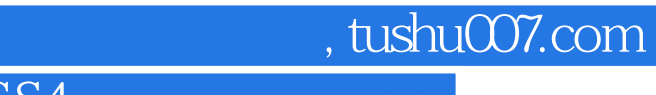

<<Photoshop CS4 >>

무hotoshop CS4 Photoshop 2

Photoshop

## $,$  tushu007.com

## <<Photoshop CS4 >>

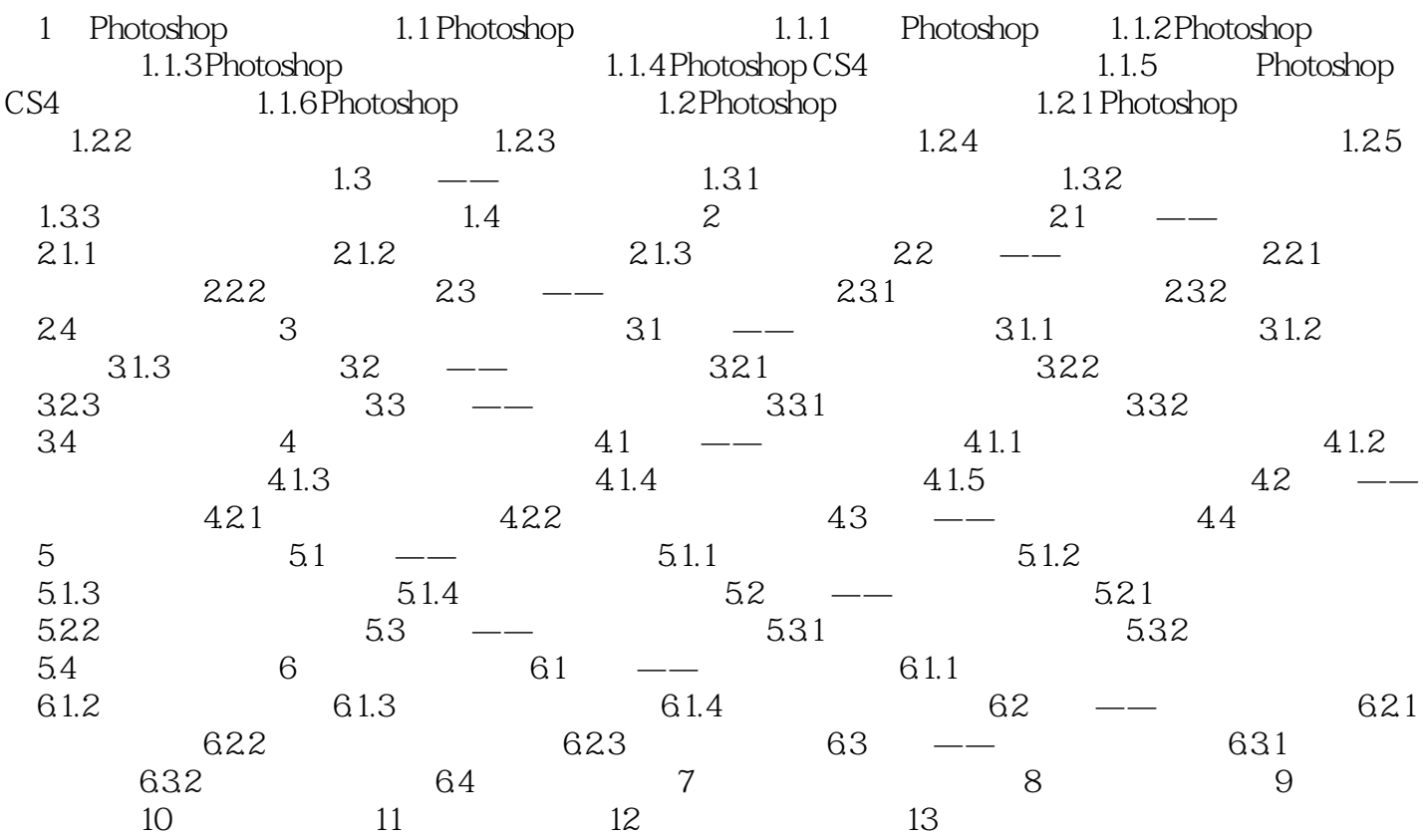

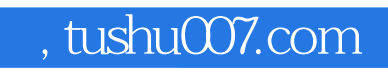

## <<Photoshop CS4 >>

本站所提供下载的PDF图书仅提供预览和简介,请支持正版图书。

更多资源请访问:http://www.tushu007.com